#### **LIFE WITHOUT BARRIERS**

## **Purpose**

The NDIS LWB 904 Evidencing Consent – Procedure will provide Life Without Barriers (LWB) staff with guidance on how to record evidence in CIRTS of a person's consent to plans, protocols or assessments. Refer to the [NDIS LWB 905 Evidencing Service](https://lifewithoutbarriers60.sharepoint.com/:w:/r/sites/PolicyCentre/policies/NDIS%20LWB%20905%20Evidencing%20Service%20Agreement%20Consent%20-%20Procedure.docx?d=w708cbb7608a54bd19dcadc1196d9fd20&csf=1&web=1&e=kswNmo)  [Agreement Consent –](https://lifewithoutbarriers60.sharepoint.com/:w:/r/sites/PolicyCentre/policies/NDIS%20LWB%20905%20Evidencing%20Service%20Agreement%20Consent%20-%20Procedure.docx?d=w708cbb7608a54bd19dcadc1196d9fd20&csf=1&web=1&e=kswNmo) Procedure for information about how to evidence consent to a Service Agreement.

This procedure is written in two parts:

**[Part 1](#page-0-0) - Evidencing Consent with a Signature** details how to evidence consent of a signed plan, protocol or assessment by the person or their informal or formal decision maker.

**[Part 2](#page-2-0) - Evidencing Consent without a Signature** details how to evidence consent of an unsigned plan, protocol or assessment after discussion with the person or their informal or formal decision maker.

# <span id="page-0-0"></span>**Evidencing Consent with a Signature**

When a signed plan, protocol or assessment is returned to LWB, this needs to be uploaded to the person's CIRTS file and a free text Progress Note recorded.

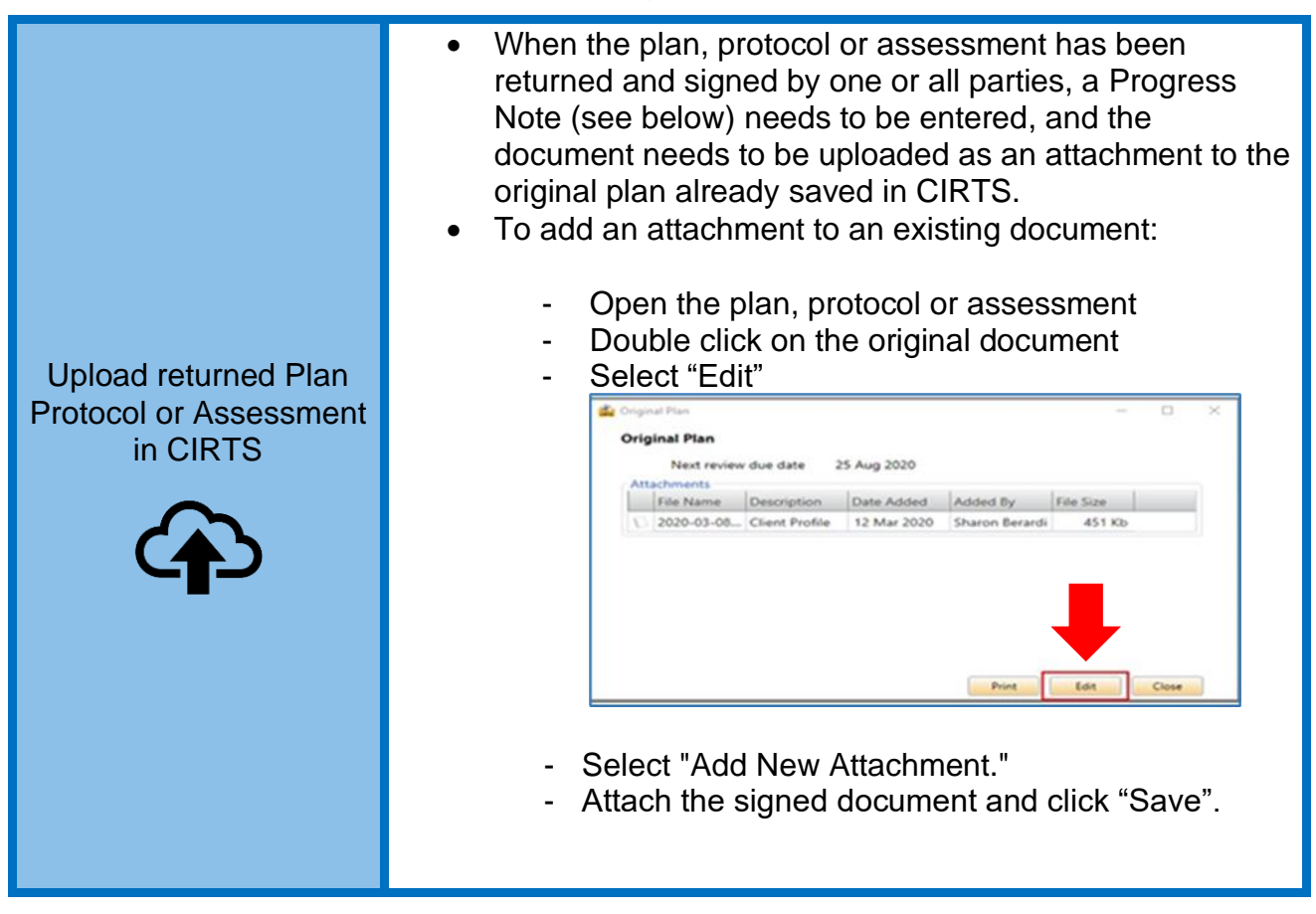

NDIS LWB 904 Evidencing Consent - Procedure.docx Approved By: Shelley Williams POLICY-699020591-14136 Version: 2.0 Approved: 2/05/2023

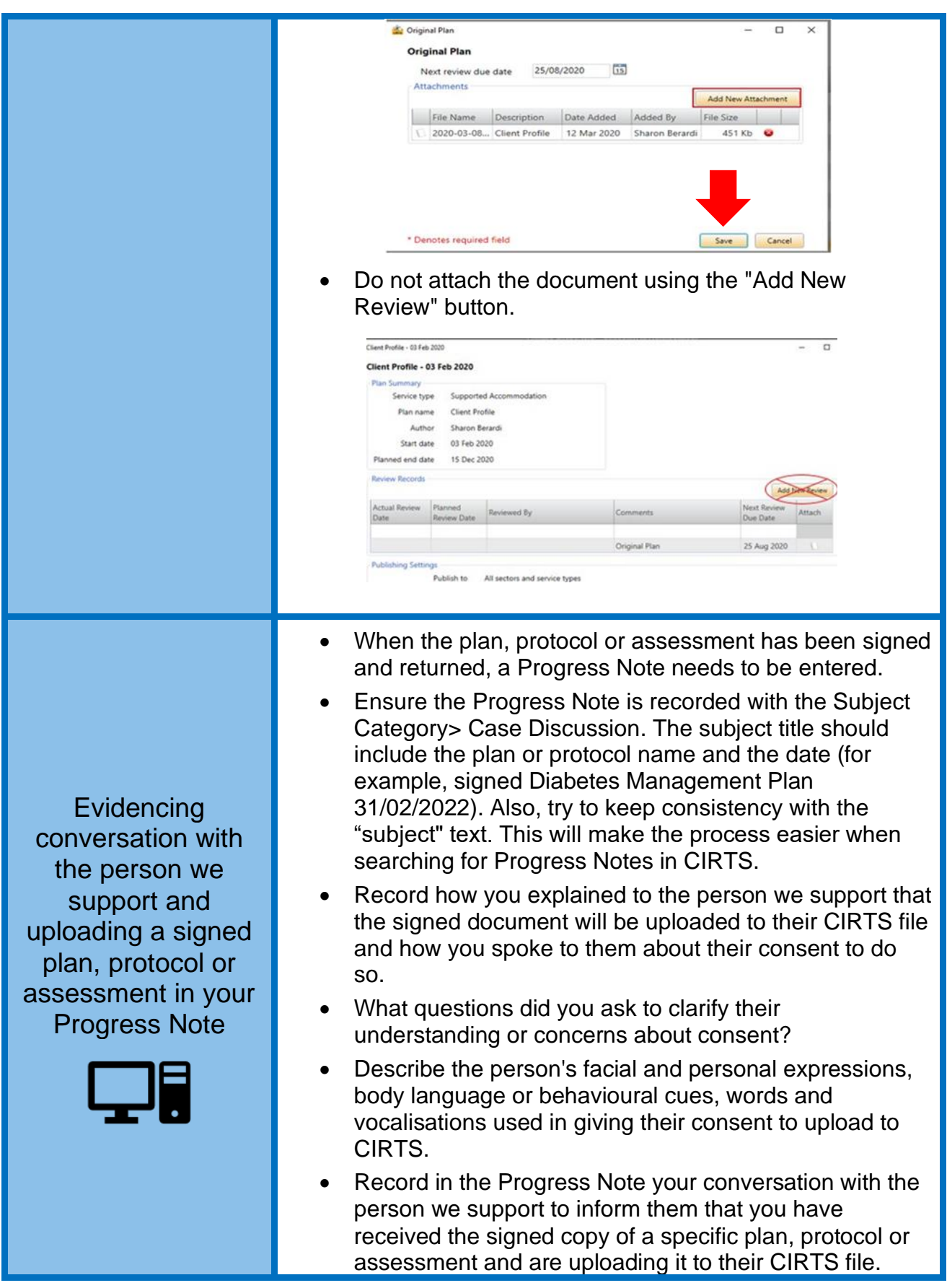

**LIFE<br>WITHOUT<br>BARRIERS** 

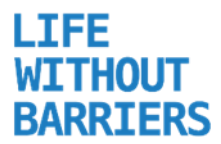

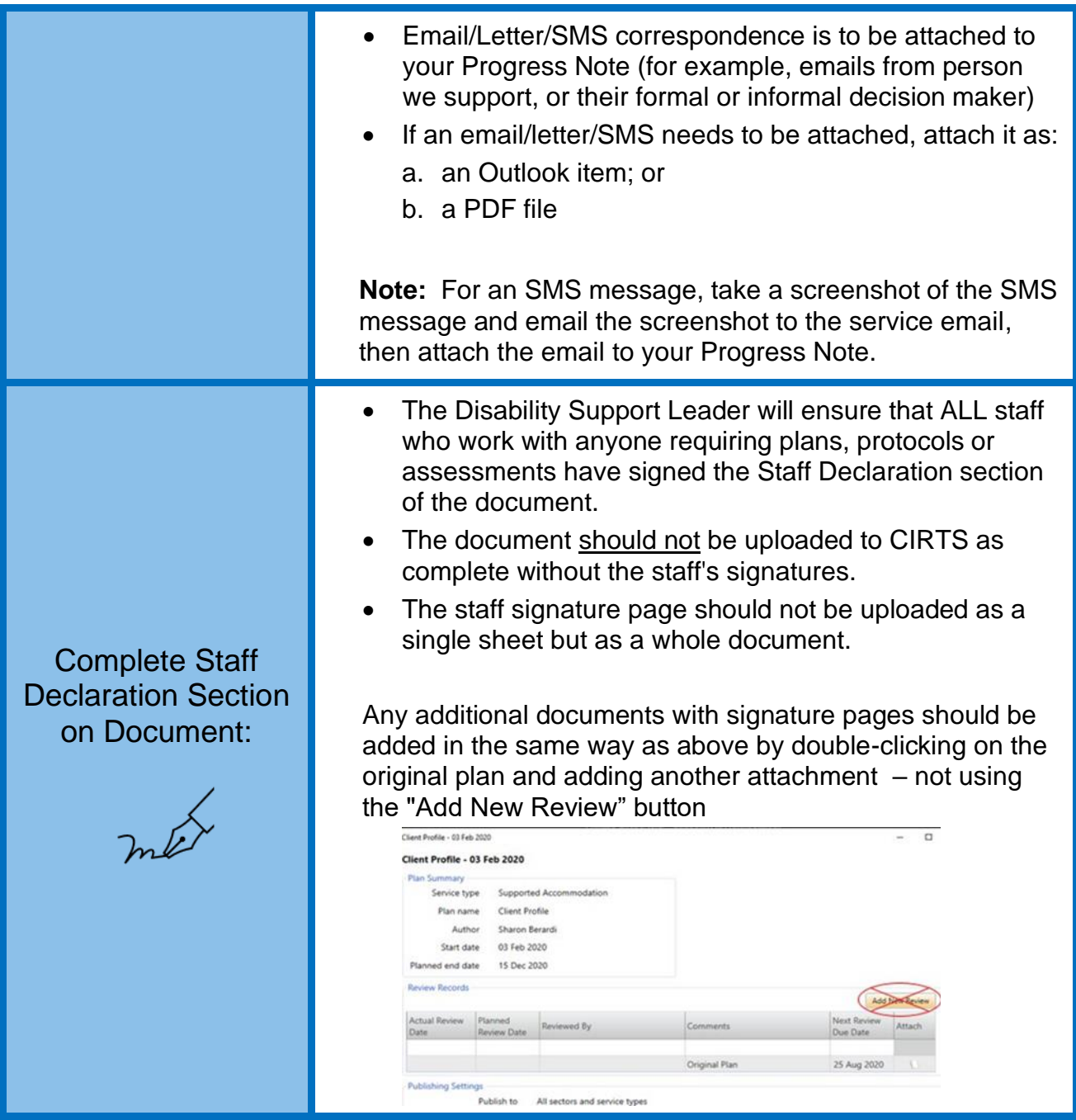

# <span id="page-2-0"></span>**Evidencing Consent Without a Signature**

The best practice is for the people we support and decision-makers to sign plans, protocols, and agreements, but it can be hard to get them signed for many reasons. If you cannot get a signature on the documentation, you can record your conversations with the person and/or their decision-maker in a free text Progress Note to evidence consent without a signature.

Showing how you consulted with a person demonstrates your great practice. It is essential when people have not physically signed plans, protocols, or assessments.

NDIS LWB 904 Evidencing Consent - Procedure.docx Approved By: Shelley Williams POLICY-699020591-14136 Version: 2.0 Approved: 2/05/2023

#### **LIFE WITHOUT BARRIERS**

# NDIS LWB 904 Evidencing Consent - Procedure

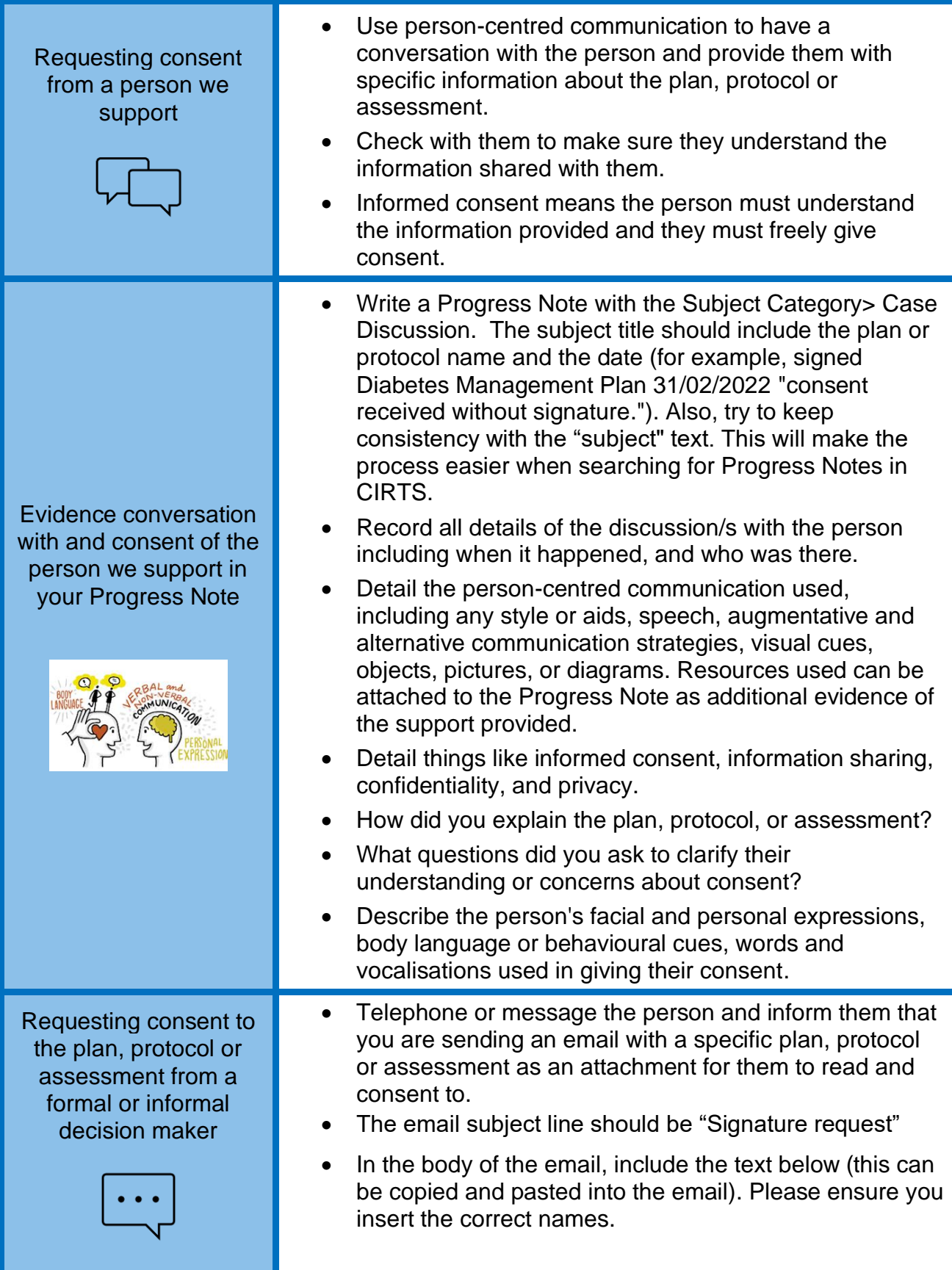

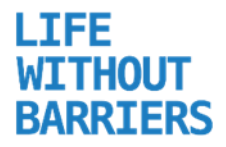

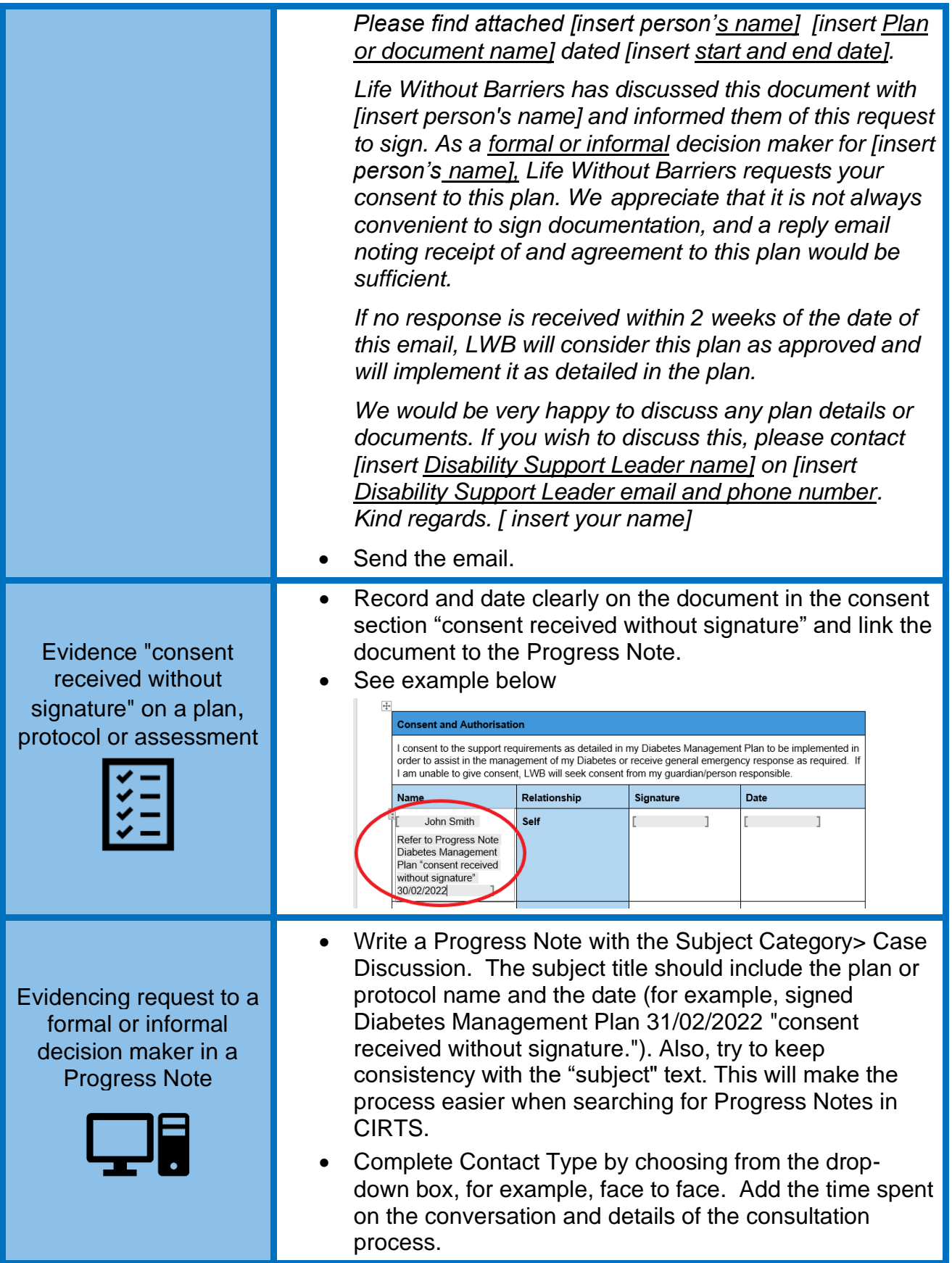

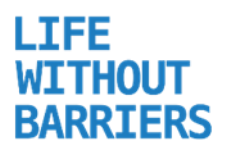

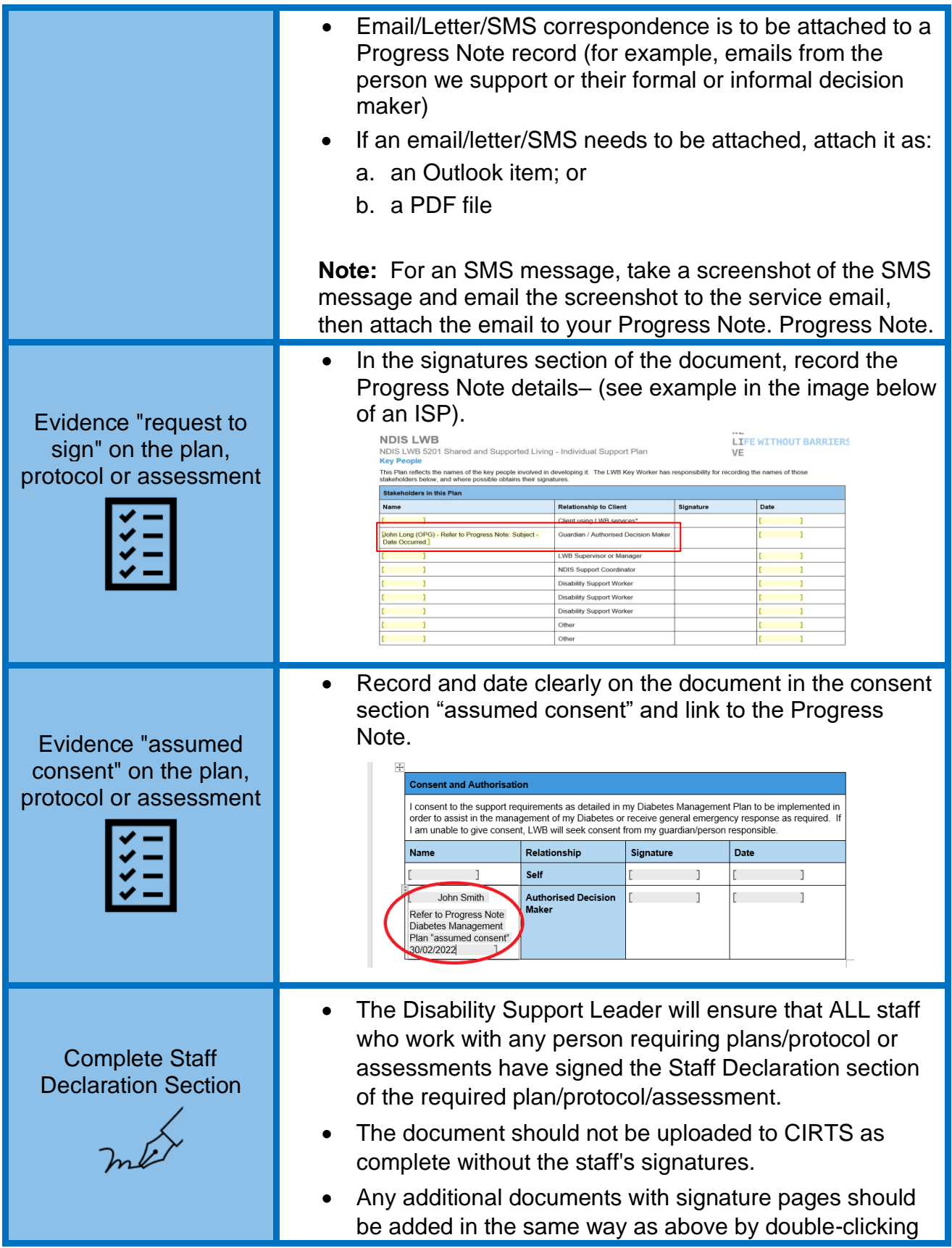

#### **LIFE WITHOUT BARRIERS**

## NDIS LWB 904 Evidencing Consent - Procedure

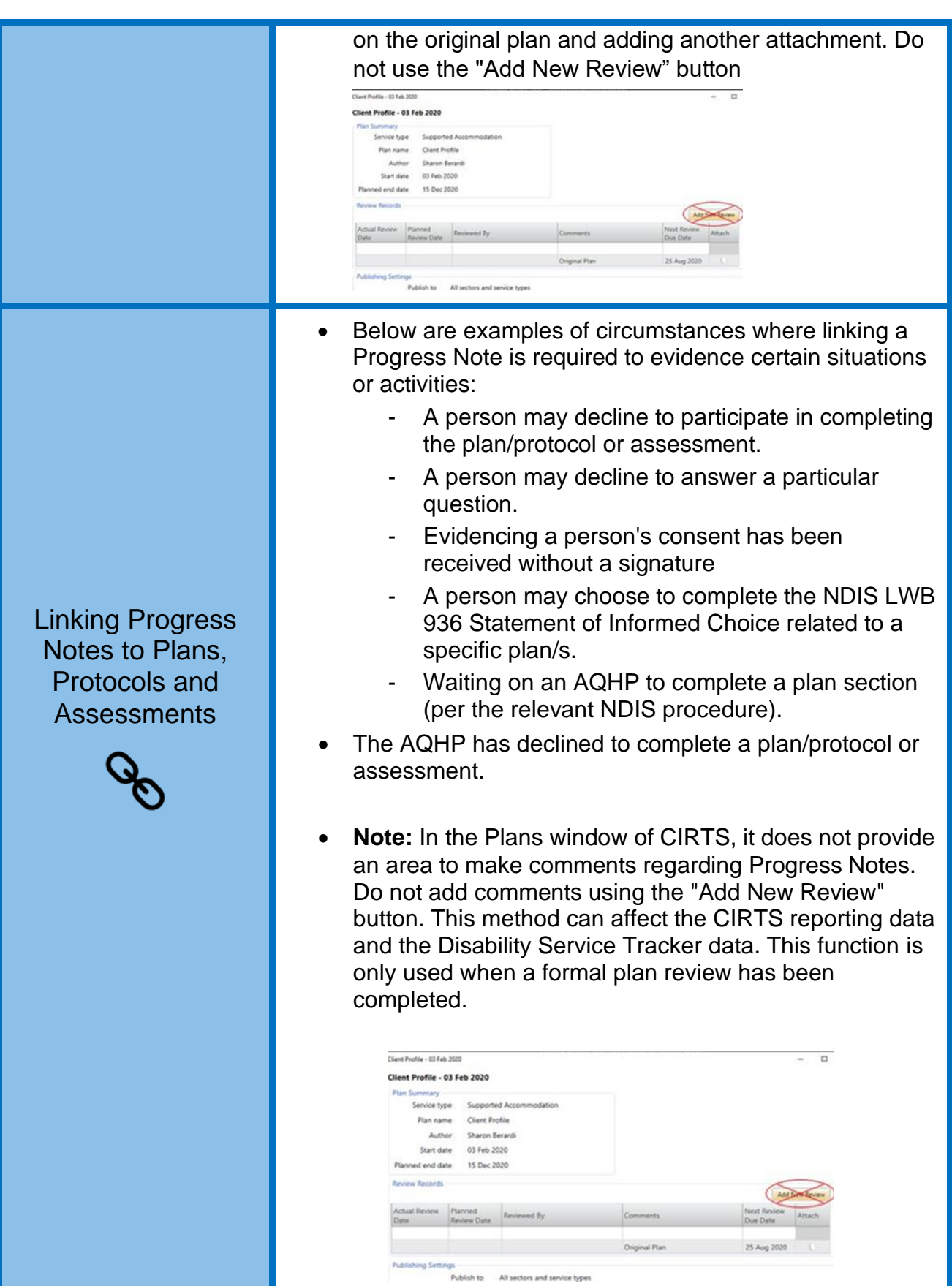

NDIS LWB 904 Evidencing Consent - Procedure.docx Approved By: Shelley Williams POLICY-699020591-14136 Version: 2.0 Version: 2.0 Approved: 2/05/2023

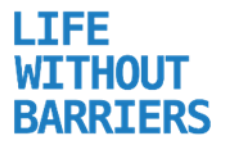

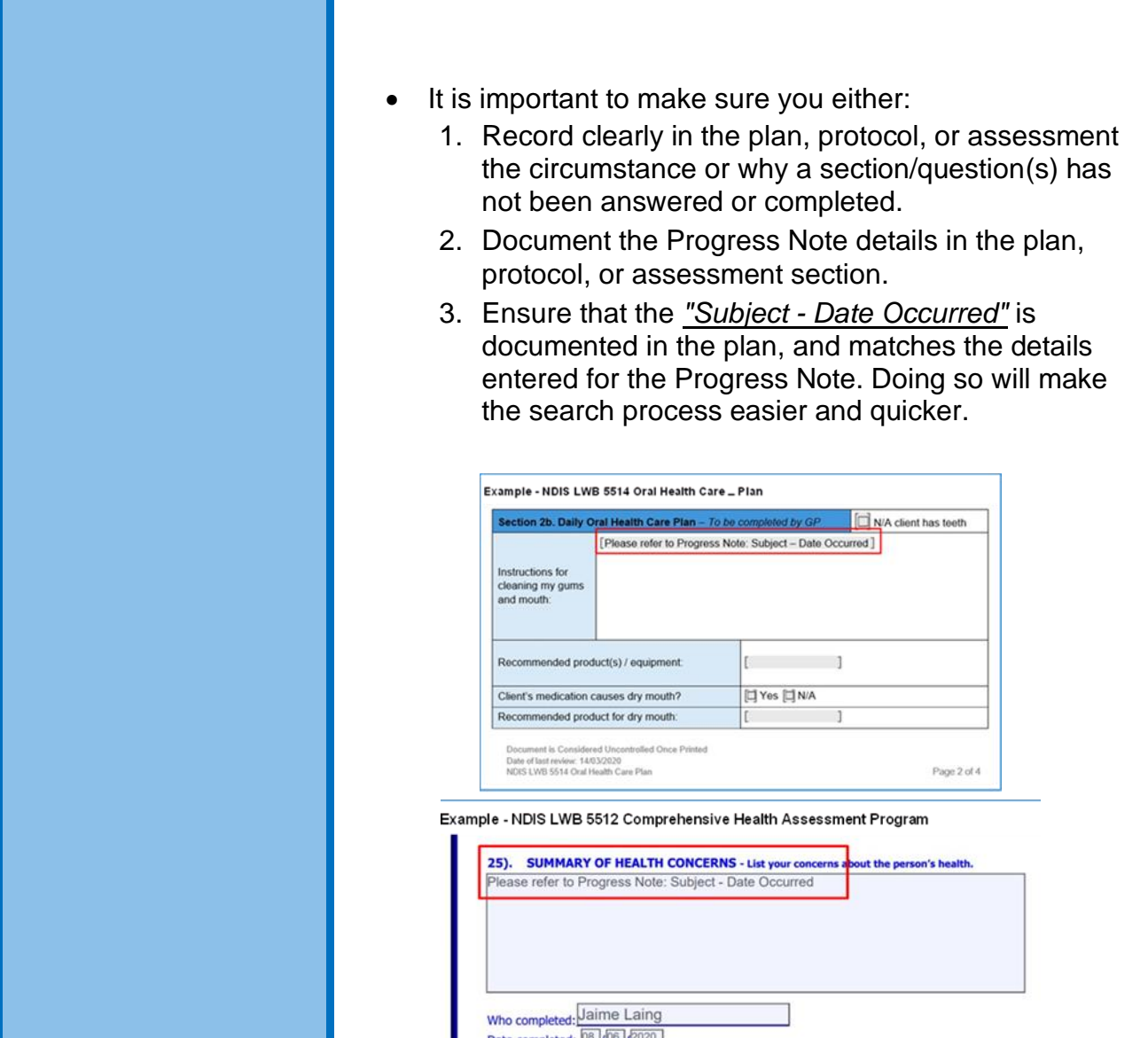